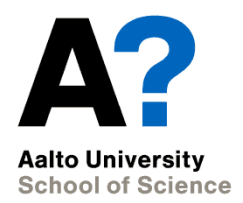

# **CS-E5865 Computational genomics**

Autumn 2020, Lecture 3: Sequence alignment Lecturer: Pekka Marttinen Assistants: Alejandro Ponce de León, Zeinab Yousefi, Onur Poyraz

**Lecture 3, 2020**

#### **Sequence Alignment**

Given two sequences  $x = x_1x_2...x_n$ ,  $y = y_1y_2...y_m$ , an alignment is an assignment of gaps in the 2 sequences so that we line up each letter in one sequence with either a letter or a gap in the other sequence

> **AGGCTATCACCTGACCTCCAGGCCGATGCCC TAGCTATCACGACCGCGGTCGATTTGCCCGAC**

**-AGGCTATCACCTGACCTCCAGGCCGA--TGCCC--- TAG-CTATCAC--GACCGC--GGTCGATTTGCCCGAC**

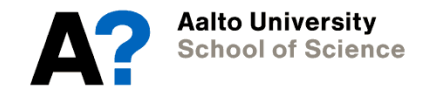

## **Sequence alignment**

- The purposes of sequence alignment
	- to measure the similarity of two sequences
	- to reveal which parts of the sequences match and which do not
- Commonly used way to visualize pairwise alignments on the right:

"|" denote matching pair of symbols

"-" denotes a gap symbol inserted in the sequence to improve alignment

GAATTCAG  $GGA-TC-G$ **GAATTC-A GGA-TCGA** 

GAATTCAG  $GCAT-C-G$ 

GAATTC-A **GCAT-CGA** 

### **Global and local alignment**

- Two types of alignment:
- Global alignment aims to maximize the alignment quality over the whole sequences
	- leaving gaps typically penalized
- Local alignment tries to match sub-regions of the sequences
	- gaps typically not penalized

Global FTFTALILLAVAV  $F$  –  $T$   $\lambda$   $T$   $\lambda$   $T$   $\lambda$   $\lambda$   $\lambda$   $\lambda$   $\lambda$ Local FTFTALILL-AVAV

 $- F$   $TA$   $I. I.$   $I.$   $A$   $A$   $V$   $--$ 

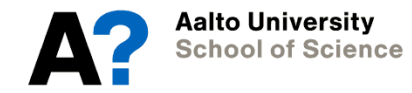

## **Global alignment scoring functions**

- By inserting gaps in different places, we get different alignments
- We wish to find the best one
- We define a scoring function σ(x,y) for any pair of symbols in the alignment
- The alignment score is the sum

$$
M=\sum_{i=1}^c\sigma(x_i,y_i)
$$

where i indexes the positions in the alignment

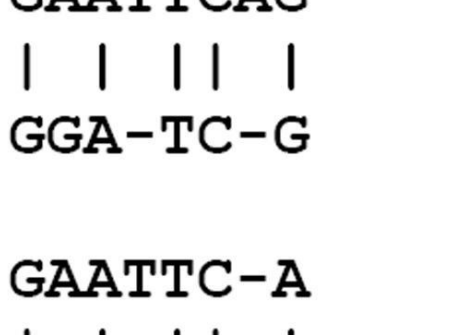

**GGA-TCGA** 

 $C<sub>2</sub>$  $\lambda$   $T<sub>1</sub>$  $T<sub>2</sub>$  $C<sub>2</sub>$ 

#### **GAATTCAG**  $GCAT-C-G$

 $GAATTC - A$  $GCAT-CGA$ 

#### **Global alignment scoring functions: example**

• Scoring Function:

Match: +m Mismatch: -s Gap: - d

#### • Score

 $M = (\#$  matches)  $\times$  m + (# mismatches)  $\times$  (-s) + (#gaps)  $\times$  (-d)

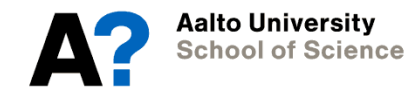

#### **Substitution matrices**

- We can collect the scores of the scoring function σ into a matrix (on the right for our example)
- Matrix S containing the σ values is called the substitution matrix
- For DNA simple scoring schemas are typically used
- For amino acids richer substitution matrices are used
	- PAM
	- BLOSUM

$$
S = \begin{matrix} a_1 & a_2 & \ldots & a_l & -\\ \hline a_1 & \sigma(a_1,a_1) & \sigma(a_1,a_2) & \ldots & \sigma(a_1,a_l) & \sigma(a_1,-)\\ a_2 & \sigma(a_2,a_1) & \sigma(a_2,a_2) & \ldots & \sigma(a_2,a_l) & \sigma(a_2,-)\\ \vdots & \vdots & \vdots & \ddots & \vdots & \vdots\\ a_l & \sigma(a_l,a_1) & \sigma(a_l,a_2) & \ldots & \sigma(a_l,a_l) & \sigma(a_l,-)\\ \hline & - & \sigma(-,a_1) & \sigma(-,a_2) & \ldots & \sigma(-,a_l) & \sigma(-,-) \end{matrix}
$$

$$
\begin{array}{c c c c c c c} a & b & - \\ \hline a & +1 & -1 & -1 \\ b & -1 & +1 & -1 \end{array}
$$

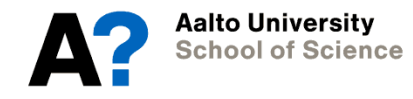

#### **Substitution matrices: Example**

- In general, the scores can depend on the pair of symbols
- Consider the following substitution matrix

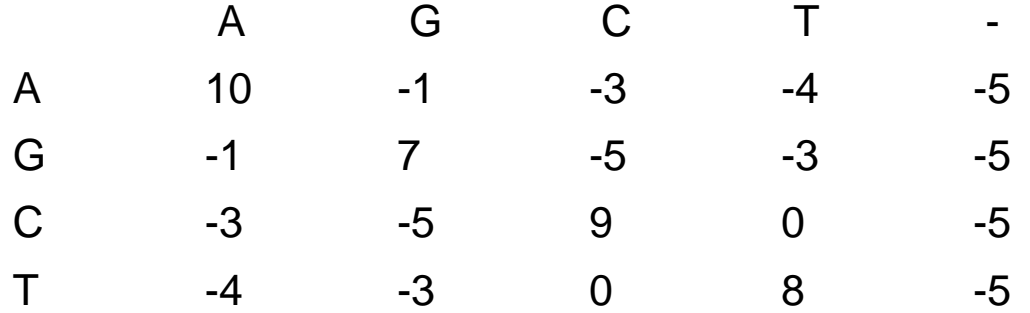

Then the alignment: AGACTAGTTAC CGA - - -GACGT would have the following score:

> $S(A,C) + S(G,G) + S(A,A) + 3*(-5) + S(G,G) + S(T,A) + S(T,C) + S(A,G) + S(C,T)$  $= -3 + 7 + 10 - 3 + 5 + 7 - 4 + 0 - 1 + 0 = 1$

## **Optimal global alignment**

- The optimal alignment A<sup>\*</sup> between two sequences x and y is the alignment A(s,t) that maximizes the alignment score M over all possible alignments.
- There are  $\binom{2n}{n}$  possible alignments between two sequences of length n, so brute-force enumeration of all of them is not feasible
- Can be solved efficiently by using the Needleman-Wunsch algorithm, which is based on dynamic programming (we take a closer look in the following)
	- Basic idea: solve the problem prefixes of length 1,2,...,n incrementally making use of the optimal solutions for the prefixes

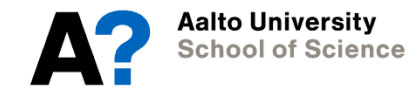

#### **Dynamic programming to the rescue**

- General recipe for solving complex optimization problems where there is internal subset structure
	- e.g. subsequences of a larger sequence
- Iterate the following for k=1,...,n-1
	- Solve the smaller subproblems of size k
		- e.g. optimal alignments of subsequences of length k
	- Extend the optimal solutions for size k problems to optimal solutions of size k+1 problems

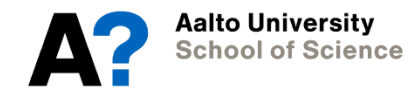

- Let us find the optimal global alignment for two sequences  $s = \text{ATTCGT}$  $t = CTTAGCT$
- Let us assume the simple substitution matrix with score:  $\triangleright$  +1 for matching a symbol with itself,  $\ge$  -1 for matching symbol with a different symbol or a gap
- The matrix M stores the intermediate alignment scores:
	- $-$  M(i,j) stores the optimal alignment score of  $s_1...s_{i-1}$  and  $t_1...t_{j-1}$

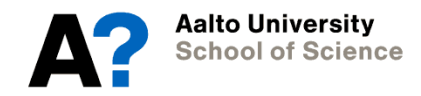

- First consider aligning the beginning of the two sequences
- We have three choices
	- 1. match  $s_1$  against a gap before  $t_1$ :  $M(2,1) = \sigma('A', '-'') = -1$
	- 2. match  $t_1$  against a gap before  $s_1$  :  $M(1,2) = \sigma('-','C') = -1$
	- 3. match the first symbols with each other:  $M(2,2) = \sigma('A', 'C') = -1$
- For now, all the

three choices give us

the same score

 $M(1,2) = M(2,1) = M(2,2) = -1$ 

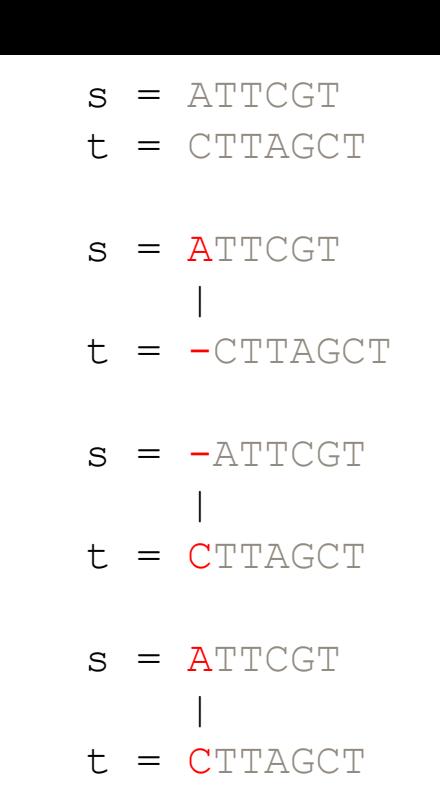

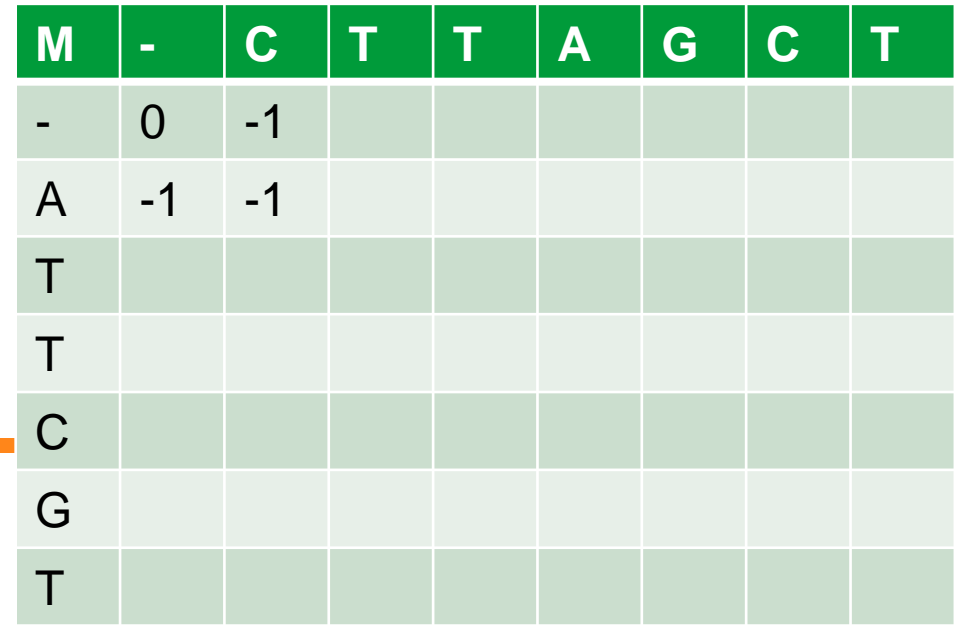

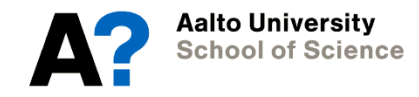

- To extend the alignment  $M(2,1)$  we have again three choices
	- 1. match  $s_2$  against a gap before  $t_1$  score  $M(3,1) = M(2,1) + \sigma(T',') = -2$ ,
	- 2. match  $t_1$  against a gap before  $s_2$ , score  $M(2,1)+\sigma('-')C') = -2 < M(2,2)$
	- 3.  $m$ atch s<sub>2</sub> against  $t_1$ , score:  $M(3,2) = M(2,1) + \sigma(T',C') = -2$
- Notice that the second choice gives an

alignment for  $s_1$  and  $t_1$  with a score inferior

to what we have already found and stored in

 $M(2,2)$  – we ignore this choice.

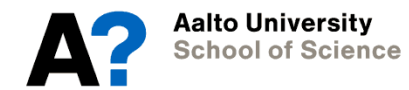

 $s = \text{ATTCGT}$ ||  $t = -CTTAGCT$  $s = A-TTCGT$ ||  $t = -CTTAGCT$  $s = \text{ATTCGT}$ ||

 $t = -CTTAGCT$ 

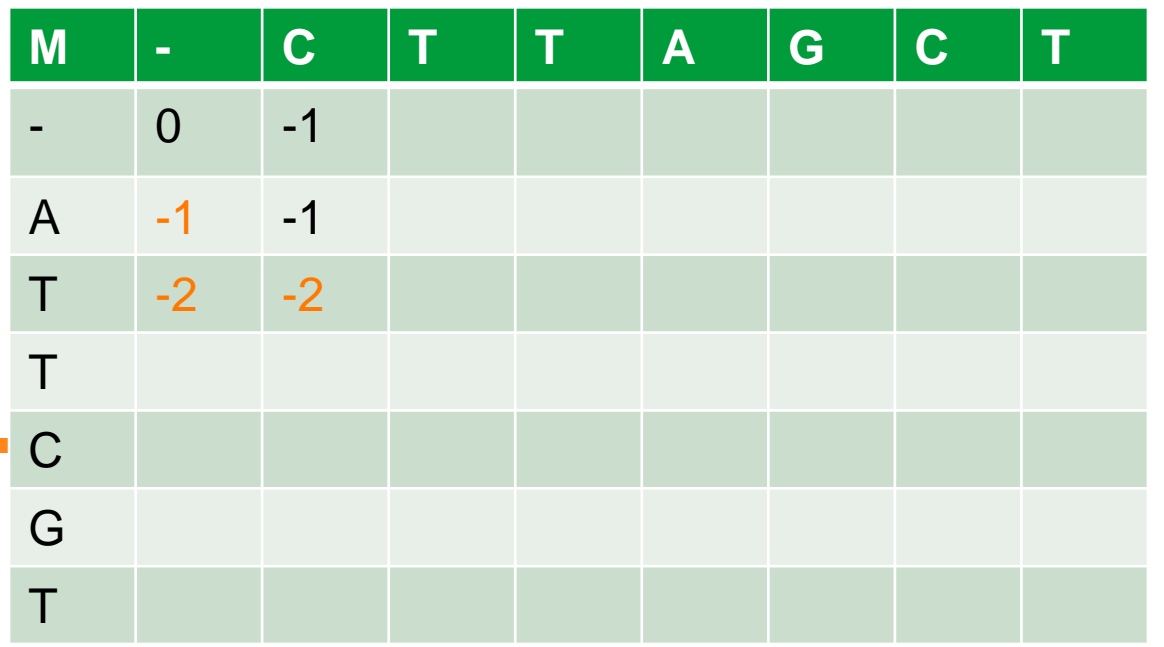

- To extend the alignment  $M(1,2)$  the three choices are
	- 1. match  $s_1$  against a gap before t<sub>2</sub> score  $M(1,2)+\sigma('A', '-'') = -2 < M(2,2)$
	- 2. match t<sub>2</sub> against a gap before  $s_1$ , score  $M(1,3) = M(1,2) + \sigma('-',T') = -2$
	- 3. match  $s_1$  against  $t_2$  with, score:  $M(2,3) = M(1,2) + \sigma('A',T') = -2$
- The first choice gives yet another

# alignment for  $s_1$  and  $t_1$  with inferior score to<br>what we have already  $\begin{array}{|c|c|c|c|}\n\hline\nM & - & C & T\n\end{array}$

what we have already found and stored in  $M(2,2) \rightarrow$  no update.

> **Aalto University School of Science**

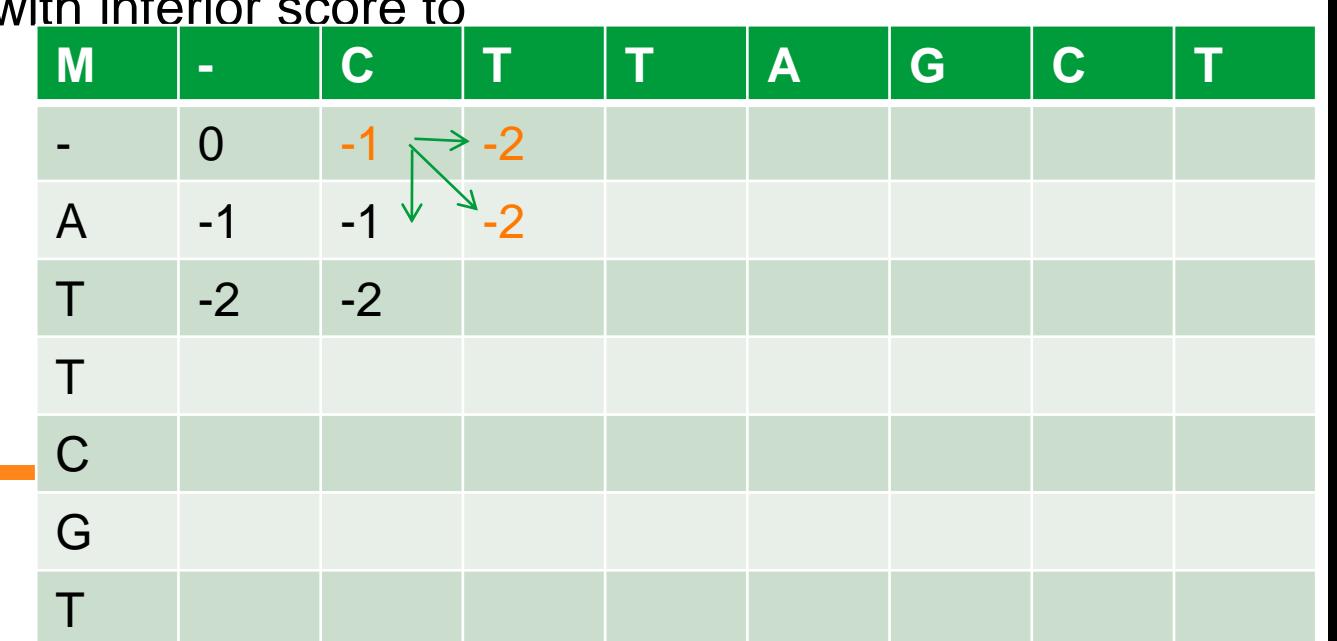

 $s = -ATTCGT$  $|$ 

- $t = C-TTAGCT$
- $s = -ATTCGT$
- $|$ t = CTTAGCT
- $s = -ATTCGT$  $|$
- $=$   $CTTAGCT$

- To extend the alignment  $M(2,2)$  the three choices are
	- 1. match  $s_2$  against a gap before  $t_2$  score  $M(2,2)+\sigma('T',-') = -2 = M(3,2)$
	- 2. match t<sub>2</sub> against a gap before  $s_2$ , score  $M(2,2)+\sigma('-')T') = -2 = M(2,3)$
	- 3. match  $s_2$  against  $t_2$  with, score:  $M(3,3) = M(2,2) + \sigma('T',T') = 0$
- The two first choices give us alignment
- scores that match the best scores found so

far – these correspond to alternative optimal alignments

> **Aalto University School of Science**

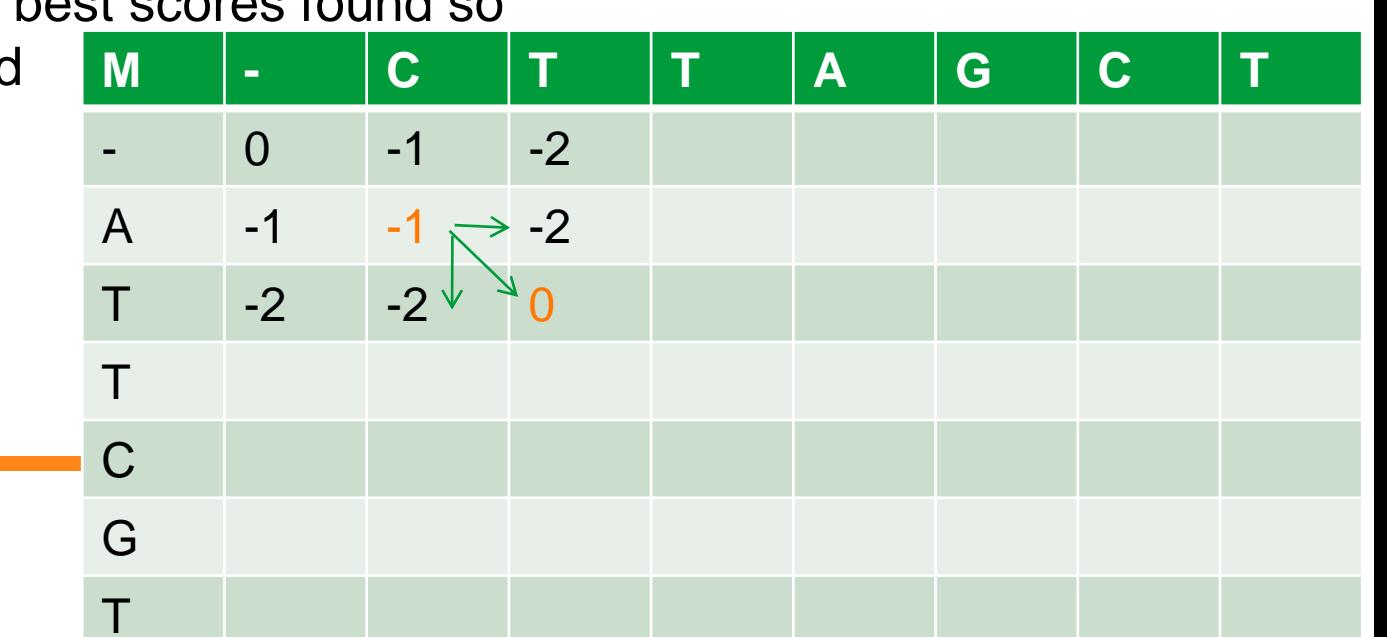

 $s = ATTCGT$  $|$ 

- $t = C-TTAGCT$
- $s = A-TTCGT$ 
	- $\begin{array}{c} | \end{array}$
- $t = CTTAGCT$
- $s = \text{ATTCGT}$
- $|$  $t = CTTAGCT$

- We can continue in the same way:
	- consider three possible options to extend an alignment M(i,j) to  $M(i+1,j)$ ,  $M(i,j+1)$  and  $M(i+1,j+1)$
	- check if we have found a better alignment before
- Iterating the process we eventually fill in the matrix M
- From the bottom right corner we find the optimal global alignment score for the two sequences

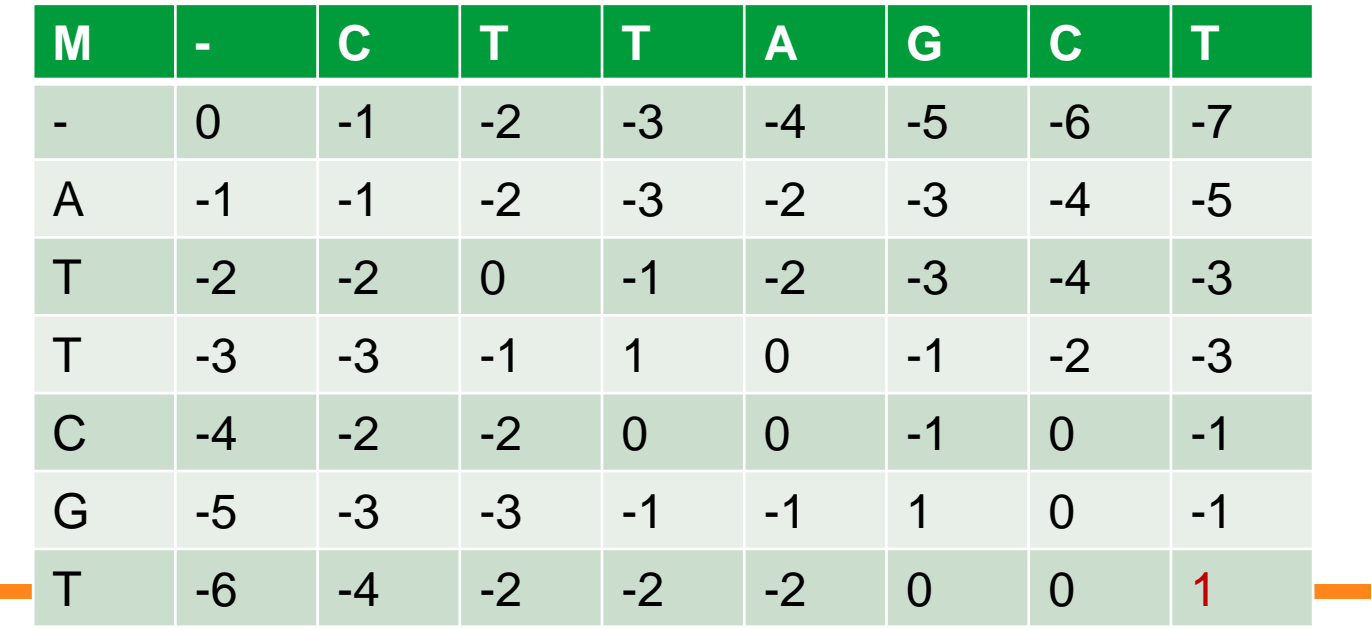

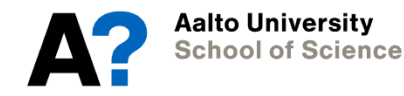

#### **Alternative look**

- Alternatively, we could fill in the matrix by considering the 3 different ways how the optimal alignment M(i,j) can arise via three different paths:
	- Extending optimal alignment between  $x_1...x_{i-2}$  &  $y_1...y_{j-2}$  by aligning  $x_{i-1}$  with  $y_{j-1}$
	- Extending optimal alignment between  $\mathsf{x}_1...\mathsf{x}_{\mathsf{i-2}}$  &  $\mathsf{y}_1... \mathsf{y}_{\mathsf{j-1}}$  by aligning  $\mathsf{x}_{\mathsf{i-1}}$  with a gap
	- Extending optimal alignment between x<sub>1</sub>...x<sub>i-1</sub> & y<sub>1</sub>...y<sub>j-2</sub> by aligning y<sub>j-1</sub> with a gap
- Optimal alignment score is then given by

$$
M(i, j) = \max \begin{cases} M(i-1, j-1) + S(X_{i-1}, Y_{j-1}) \\ M(i-1, j) + S(X_{i-1}, '^{-}) \\ M(i, j-1) + S('^{-1}, Y_{j-1}) \end{cases}
$$

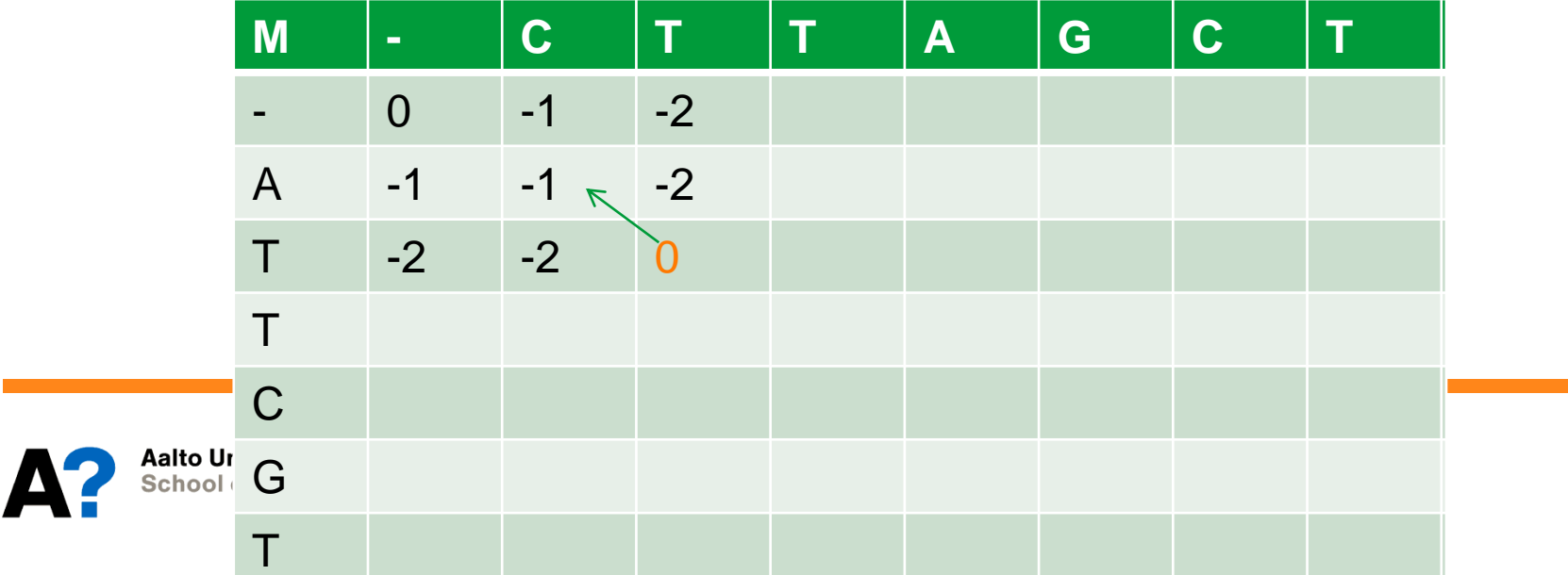

## **Components of dynamic programming**

- The dynamic programming approach has 3 essential components:
- **1.** Recurrence relation: How can we compute M(i,j) knowing only the values  $M(i',j')$  with  $i' \leq i$  and  $i' \leq j$ ?
- **2.** Tabular computation: How to store efficiently the computed values in order to avoid computing them over and over again?
- **3.** Traceback: How to find the actual alignment of the 2 sequences after we have computed the similarity values?

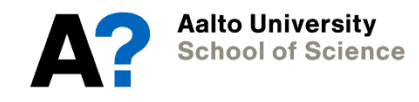

#### **The recurrence relation**

- We need to establish a recursive relationship between the value M(i,j) with i,j≥1 (i.e., the similarity between  $x_1x_2...x_{i-1}$ , and  $y_1y_2...y_{j-1}$ ) and values of M with index pairs smaller than i,j.
- Base conditions:
	- a.  $M(1, 1) = 0$
	- b.  $M(1, j) = -j \times d$
	- c.  $M(i, 1)$  =  $-i \times d$

where –d is the score of a gap

• The recurrence relation for  $M(i,j)$  with i,  $j > 1$  based on the principle of optimality:

$$
M(i, j) = max \begin{cases} M(i-1, j-1) + S(X_{i-1}, Y_{j-1}) \\ M(i-1, j) -d \\ M(i, j-1) -d \end{cases}
$$

### **Tabular computation**

- We fill in the table M(i,j), with 0≤i≤n and 0≤j≤m, in an increasing order of pairs (i,j).
- First, we initialize first row and column according to the base cases of the recurrence relation:
	- a.  $M(1, 1) = 0$ b.  $M(1, j) = -j \times d$ c.  $M(i, 1) = -i \times d$

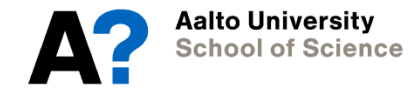

#### **Tabular computation**

• The values of the inner cells  $M(i,j)$   $(i,j > 0)$  can be computed in any order as long as the three values required by the recurrence relation have been computed:

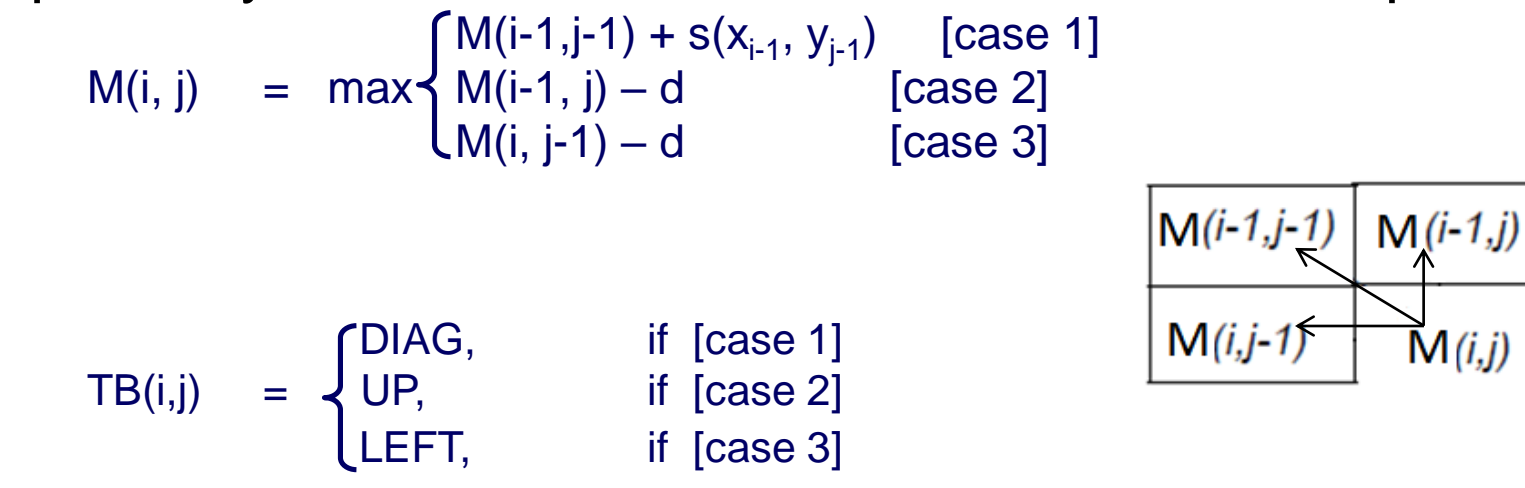

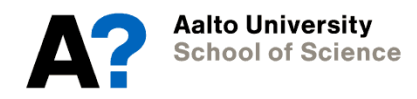

## **Needleman-Wunsch global alignment algorithm**

Input:  $x, y$  = sequences to align and sigma, gapsigma = alignment scores for non-gaps and gaps Output:

```
– M = dynamic programming matrix of optimal alignment scores
```

```
– TB = matrix storing the traceback path
```

```
n = length(x); m = length(y);
```
Initialization:

 $M(1, 1) = 0$ 

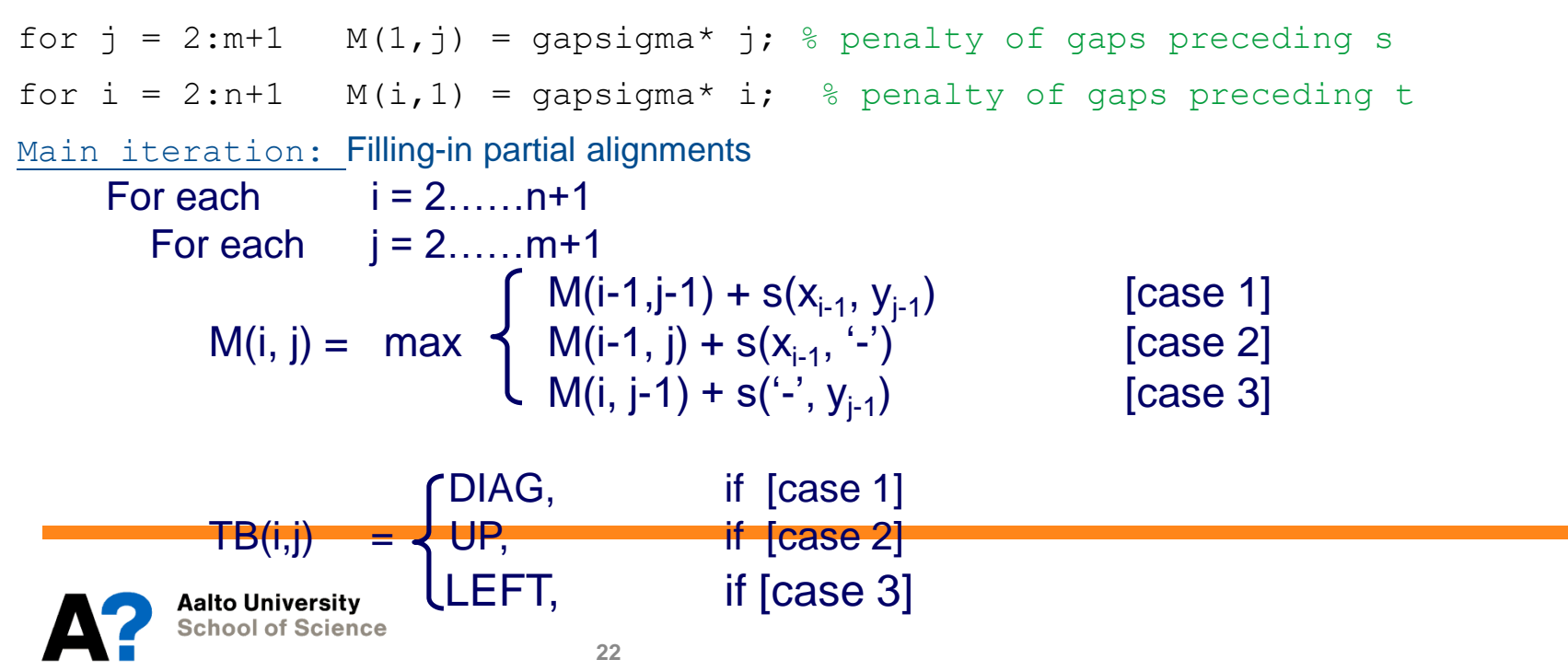

#### **Traceback: recovering the alignment**

• Outputting the alignment corresponding to the optimal score requires parsing back the path that we took when computing the value for the cell

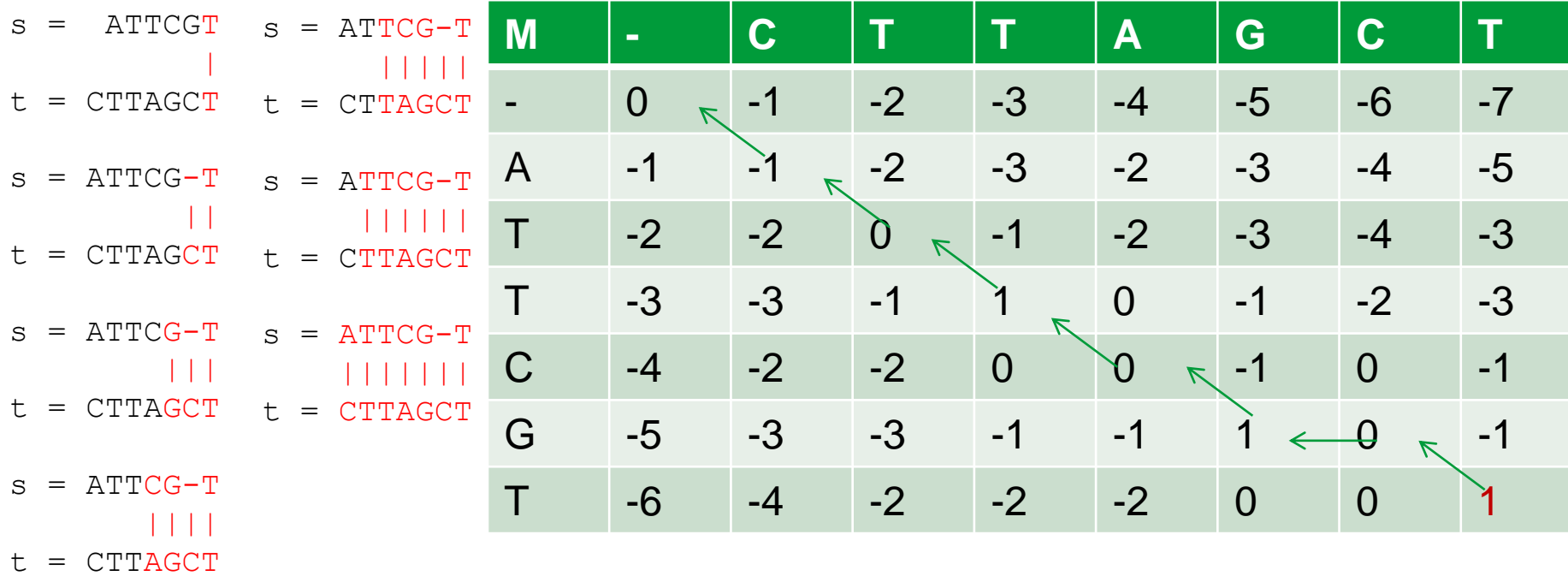

## **When does dynamic programming work?**

- Key property: optimal solution for the whole problem can be decomposed into optimal solutions for subproblems
- In our case: optimal alignment of the whole sequence is composed of
	- optimal alignment of prefixes of two strings
	- optimal alignment of the last symbols of the strings
- Our score function decomposes
	- the symbols outside the subset do not affect the optimality of the alignment  $s = -ATTCGT$
	- this would not be the case if we allowed the

the alignments of the symbols to cross arbitrarily

 $\begin{array}{c} \hline \end{array}$  $t = CTTAGCT$ 

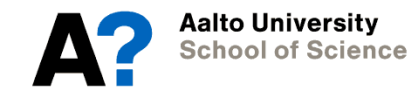

#### **Local alignment**

- A local alignment of two sequences s and t is a global alignment  $s_{(i:j)}$  and  $t_{(k:l)}$  for some choice of (i,j) and (k,l)
- The optimal local alignment A is given by the choice of (i,j) and (k,l) that maximize the alignment score  $\mathsf{M}(\mathsf{A}(\mathsf{s}_{\mathsf{(i}:j)}, \, \mathsf{t}_{\mathsf{(k:l)}}\,))$
- Optimal local alignments can be found by a dynamic programming algorithm called Smith-Waterman that is only a minor modification of the Needleman-Wunch global alignment algorithm

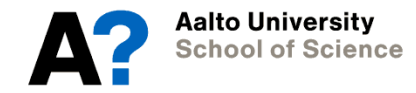

## **Smith-Waterman local alignment**

- Simple modification to the global alignment
- An additional update condition preventing the score from getting negative values

M(i, j) = max 
$$
\begin{cases} M(i-1,j-1) + \sigma(s_{i-1}, t_{j-1}) \\ M(i-1, j) + \sigma(s_{i-1}, '') \\ M(i, j-1) + \sigma('-' , t_{j-1}) \\ 0 \end{cases}
$$

- Interpretation: if extending the current global alignment yields a negative score, better score is obtained by starting a new alignment region
	- Ignore badly aligning regions

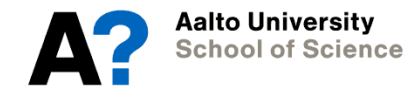

## **Smith-Waterman local alignment**

- The value in M(i,j) denotes the score of local alignments that end at the symbols  $s_{i-1}$  and  $t_{i-1}$
- The largest values in the matrix denote the optimal local alignment end points
- In our example, we have three possible end points, corresponding to three different local alignments

|||| |

 $s = \text{ATTCG-T}$ 

 $t = CTTAGCT$ 

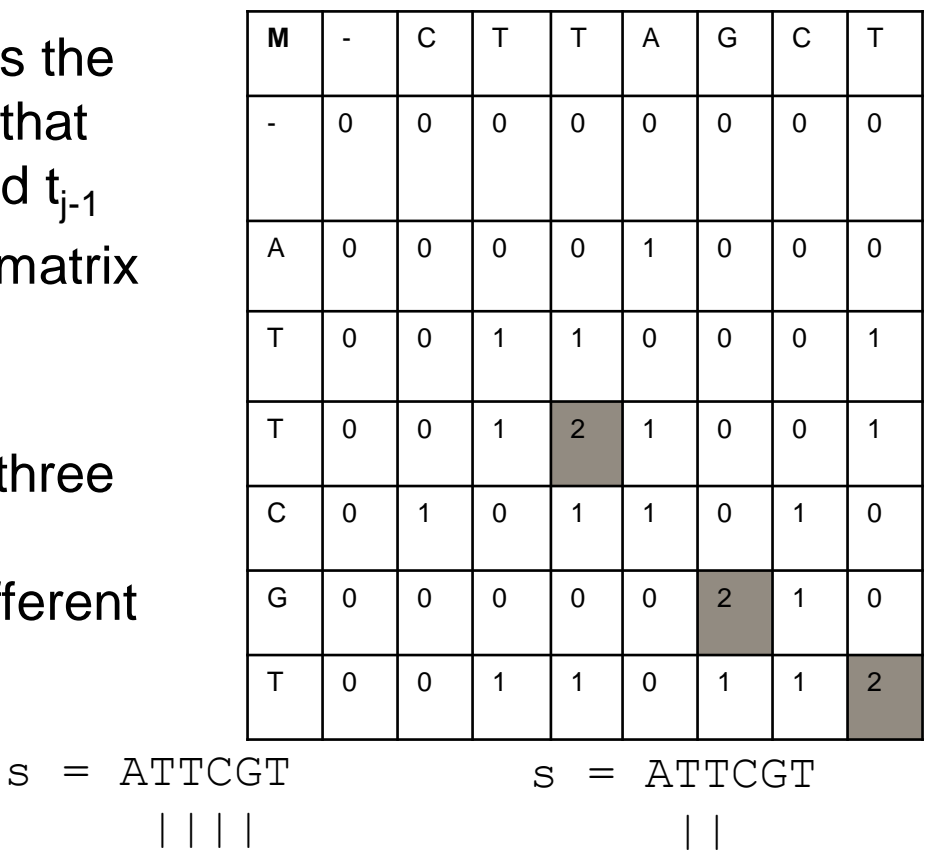

 $t = CTTAGCT$ 

Aalto Universitv **School of Science**   $t = CTTAGCT$ 

#### **Traceback for finding the local alignment**

- 1. Start with the largest value in the matrix
	- corresponds to the last position in the alignment region
- 2. Trace back until a zero is found
- 3. Here we have multiple maximum values
	- each one corresponds to a different, equally good local alignment
	- to break ties, picking the longest one might be a good policy

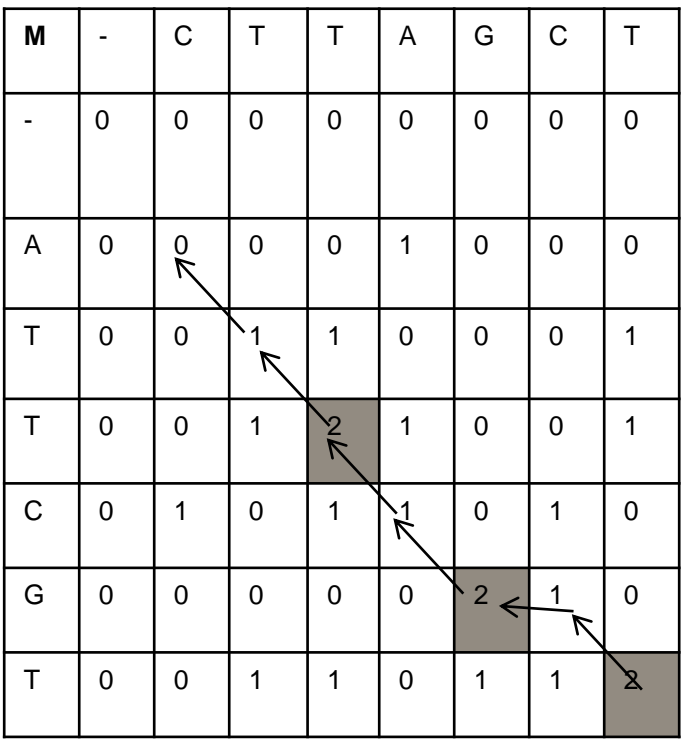

#### **Smith-Waterman local alignment algorithm**

Input: s,t = sequences to align and sigma, gapsigma = alignment scores for non-gaps and gaps

#### Output:

 $TB(i, j):$ 

- $M =$  dynamic programming matrix of optimal alignment scores
- TB = matrix storing the traceback path

– 1 denotes match

– 3 denotes match

 $(s(i-1),t(j-1)),$ – 2 denotes match

 $(s(i-1), '-'')$ ,

 $n = length(s); m = length(t);$ Initialization:  $M =$  zeros(n+1, m+1); % initialize with zeros  $TB = zeros(n+1, m+1);$ Main iteration: For each  $i = 2, \ldots, n+1$ For each  $j = 2, \ldots, m+1$  $M(i-1,j-1) + S(S_{i-1}, t_{j-1})$ ) [case 1]  $M(i, j)$  = max,  $M(i-1, j) + S(S_{i-1}, '^{-})$  [case 2] M(i, j-1) + s('-', t<sub>j-1</sub> ) [case 3]  $0 \qquad \qquad (case 4)$  $=\begin{cases} 1, & \text{if [case 1]} \\ 2, & \text{if [case 2]} \\ 3, & \text{if [case 3]} \end{cases}$ TB(i,j)  $=$   $\begin{cases} 2, \\ 3, \end{cases}$  if [case 2] if [case 3] if [case 3] if  $[case 4]$ 

 $('-', t(j-1))$ ,

#### **Gap penalty schemes**

- So far we have used a simple gap penalty scheme, where each gap symbol incurs a constant penalty
	- We may over-penalize gaps that are several symbols long
- In practice, an affine gap penalty scheme is frequently used
- Affine gap penalty is composed of
	- gap opening penalty: paid by the first gap in a sequence of gaps
	- gap extension penalty: paid by the following gaps
- Dynamic programming based algorithms can be adapted to these gap penalty schemes

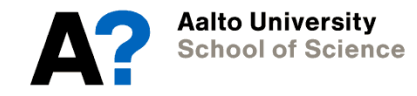

### **Statistical significance of sequence alignments via randomization**

- Good alignment scores may also happen by chance, so we need to consider the statistical significance of alignment scores
- If a known probability distribution for the null model is available, we can use that to compute p-values
- If not, randomization can be used here as a tool:
	- 1. Generate a large set R of randomized versions s' of sequence s.
	- 2. Align the sequence t against the randomized sequences s'
	- 3. Compute the distribution of observed alignment scores
	- 4. The fraction of randomized alignment scores M(s',t) that have score greater than or equal to the score M(s,t) gives the P-value

$$
P\{score \ge M\} = \frac{|\{s' \in R | M(s', t) \ge M\}|}{|R|}
$$

### **Multiple sequence alignment**

- Multiple sequence alignment is a generalization of a pairwise alignment
	- aim to align a group of sequences with a high alignment score
- Useful for finding regions of sequence that were conserved in evolution **RT.AO HIMAM** 
	- e.g. functional protein domains

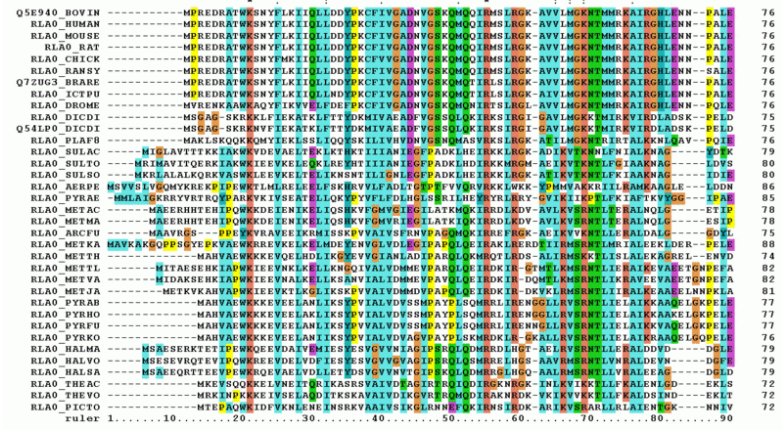

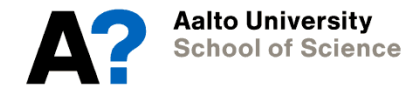

## **Multiple sequence alignment (MSA)**

- Computationally harder than pairwise alignment
	- CPU-time scales exponentially w.r.t. the number of sequences aligned
	- NP-hard: little hope of finding an efficient optimal algorithm
- Heuristic methods such as CLUSTALW, MUSCLE, MAUVE use pairwise alignments as a tool to construct MSA
- A commonly used technique nowadays to align whole genomes is to align all genomes against a single reference genome

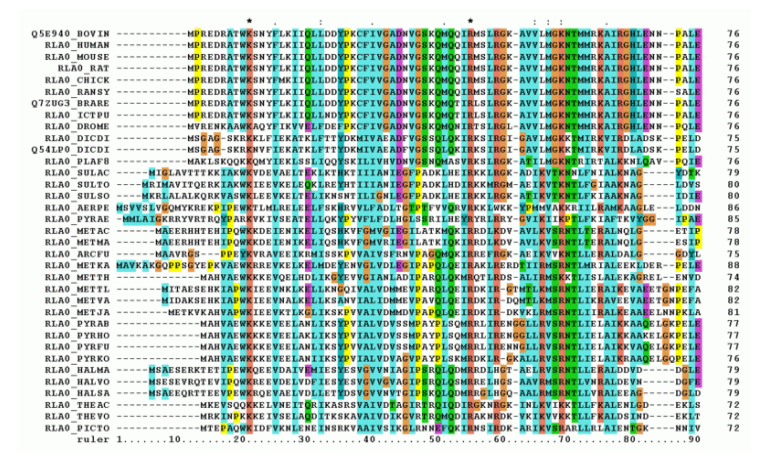

#### **BLAST**

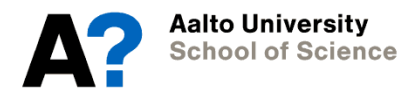

#### **Sequence retrieval from large databases**

- The running time of Needleman-Wunsch and Smith-Waterman algorithms both scale proportionally to the size of the matrix M, which is quadratic in the length of the sequences
- On modern huge sequence databases, this is too much – Also wasteful, since the majority of sequences are not expected to have significant similarity to the query sequence
- In practice, the goal of finding the optimal alignment need is sacrificed for speed

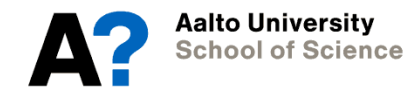

## **BLAST (Basic Local Alignment and Search Tool)**

- BLAST is the most widely used fast, non-optimal alignment tool
- "blasting" is a synonym for aligning sequences and finding matches from large sequence databases
- Here we assume a setting where we have one *query sequence*  and a large database (e.g. Genbank) and we want to find the most similar sequences from the database.

#### Basic local alignment search tool

SF Altschul, W Gish, W Miller, EW Myers... - Journal of molecular ..., 1990 - Elsevier A new approach to rapid sequence comparison, **basic local alignment search tool** (BLAST), directly approximates alignments that optimize a measure of **local** similarity, the maximal segment pair (MSP) score. Recent matimmatical results on the stochastic properties of ... Cited by 55641 Related articles All 103 versions Cite Save

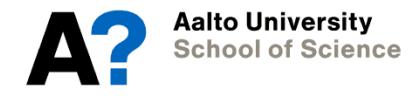

# **BLAST working principle**

- BLAST relies on finding matching short substrings in the query sequence and a database sequence
- 1. First, all length-k substrings of the query sequence, called the *query words*, are extracted
- 2. By using a substitution matrix (e.g. BLOSUM62), the set of substrings is expanded to a set of high-scoring substrings
	- those that have alignment score with the original substrings higher than a fixed threshold

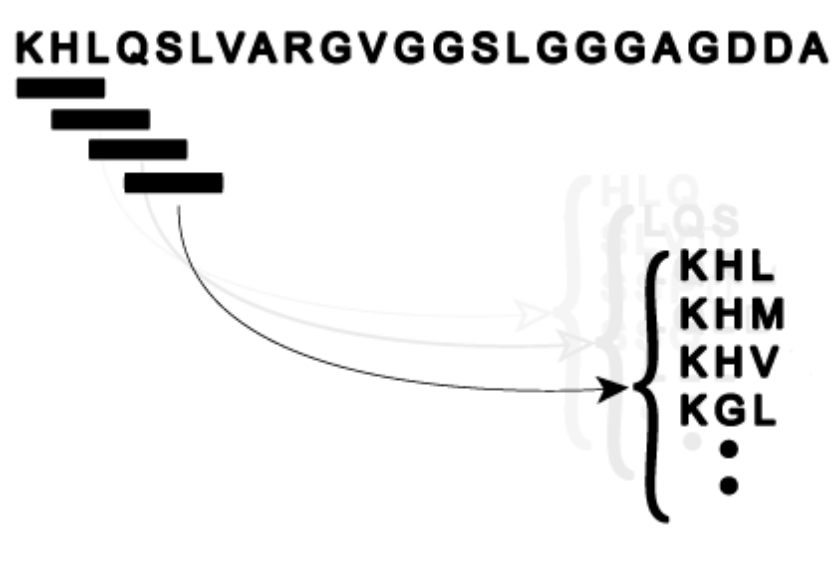

## **BLAST working principle**

- 3. The high-scoring substrings are searched in a database, and matching sequenced are retrieved
- 4. Each matched substring is extended to right and left until the alignment score starts to decrease. The result is called a Maximal Segment Pair (MSP)
- 5. The resulting MSPs with score above a given threshold are tested for statistical significance
- 6. Several MSPs that hit the same database sequence are combined into an alignment with gaps

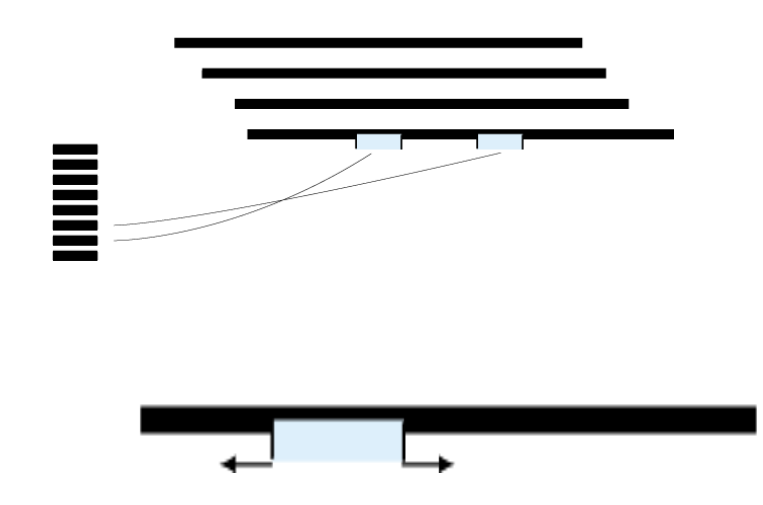

#### **BLAST Bitscore and p-value**

- BLAST computes several statistics of the aligned sequences
- Bitscore is a normalized version of the alignment score,

$$
S'=\frac{\lambda S-\ln(K)}{\ln(2)}
$$

- K and  $\lambda$  are constants depending on the gap penalties and the substitution matrix used (found by fitting to a Gumbel Extreme Value distribution)
- Bitscore estimates the magnitute of the search space we have to look through before we expect to find just by chance a score as good as or better than the one we have:
	- expected  $2^{s'}$  alignments need to be examined to find a bitscore of S' by chance.
- $P(score \geq S') = 2^{-S'}$ • Expressed as a p-value

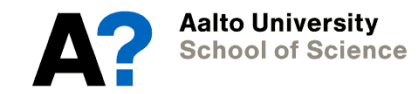

#### **BLAST E-value**

- When searching for a best match for the query sequence in a large database, we are preforming a large number of statistical significance tests.
- P-values get inflated due to multiple testing
- E-value is a correction applied to the BLAST p-value:

$$
E=nN\cdot P({score\geq S'})=nN\cdot 2^{-S'}
$$

- n is the length of the query sequence, N is the total length of sequences in the database
- nN is the approximate number of potential alignment locations (ca. n substrings per query sequence, ca. N locations to align to in the database)